### **IPConfig Portable Crack Free Registration Code 2022 [New]**

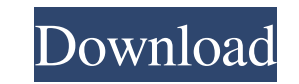

# **IPConfig Portable Crack + Serial Key [Mac/Win]**

IPConfig Portable is a small application that is designed to help you read your internal and external IP address, local gateway IP address, host name, DNS server address, subnet mask, and current network speed. I do not ow send in your music. If you want to donate music to me, please send to: PMDPickle 235 Overhill Trail #135 Hillsborough, NC 27278 2:51 GMAC Life Music Uive | The Official Music Video Tribal Drumming - Deep Relaxation Music T powerful relaxation music with a focus on personal transformation. The music can be used as background, meditation, study music, yoga music, healing music, massage music and relaxation and Meditation Music - Indian Music f PositiveEnergy, Happy Music for Yoga, Massage Music, Study Music, Study Music, Sleep Music, Relaxation Music, Relaxation Music, Reiki, Zen Music, Spa Music, Mantra Music, Mediation Music, Mediation Music, Instrumental Musi Channel, Relax MusicChannel, Chakra Music Channel, Music for Solar Plexus Chakra, Music for Heart Chakra, Music for Heart Chakra, Music for Throat Chakra, Music for Throat Chakra, Music for Higher Self... NASA - Environmen you enjoy this one!

### **IPConfig Portable Crack + Product Key Full Free For Windows**

Free, easy-to-use tool for viewing basic networking settings and statistics. Works on Windows systems as well as Macs and Linux systems. Access the internet directly from within the program or copy and paste any website ad very handy application. It is capable of collecting information from almost any network connected device and not just routers. It is also capable of printing all collected data. We can not recommend the tool to people who the source link below. IPConfig Portable is provided for free. Get A YouTube Subscription For Free Everyone wants to have an awesome video streaming experience that will help their site get more traffic and views. While it strategy. If you have YouTube subscribers, then you can use YouTube live streaming to boost your business. This is a great way to earn money online. Even though it's easy to start, it takes years to get it going, and many sure you have the right equipment and a legitimate virtual audience. If you are just starting out, then the first thing you need is a camera with a microphone. Next, you need to understand the strategy that is going to hel my audience pay for it?" Starting and running a business isn't as simple as it seems. You have to invest a lot of time and effort into it. When YouTube marketing is done properly, the marketer can benefit from YouTube mone

## **IPConfig Portable With Product Key (Final 2022)**

• Display information regarding the current IP address, DNS server, router, gateway, etc. • Print the information you have viewed. • Filter by IP, Gateway and Name Servers, MAC Address and Subnet • Detailed Settings Window your current internal and external IP address, MAC address, host name, and other network-related details. It can be deployed on all Windows versions out there. Advantages brought by portable program. You can open the utili the Internet. It does not store entries in your Windows registry and leave other setup files in your system. It actually saves the configuration files on the target computer. You may store it on USB flash drives and run it manual, you can decode the program's features on your own because they look highly intuitive. All dedicated parameters are integrated into a single panel so they are basically placed at your fingertips. How it works The ap MAC address, subnet mask, as well as current network speed. In addition, you are allowed to print the information. IPConfig Portable is not a resource hog so you do not have to worry that it affects the overall performance on Windows 8.1 Pro and noticed that it does not manage to retrieve network data correctly due to several errors. Final remarks In conclusion, IPConfig Portable comes packed with basic features for helping you view details

### **What's New in the?**

Download the new version of VPS - VPS 3.5 Offline installer (including the premium license key) Support for Autocode, TestDrive, IPLEX Player, DJ Game and more! VPS - VPS 3.5 is the next major update for Video Power Suite manager. You can now pin processes to the windows taskbar and you can remove your utilities by simply right clicking on them and choose "close". It also supports multiple languages now. As always, VPS - VPS 3 installation 1000 bug fixes - Over 100 new features. See more at - New languages: Spanish, Italian, Russian, Turkish, Chinese - New languages: Polish, Romanian - The VPS library is now called "VPS ORG". - A new search option in the Org - A new option in the Organizer to download your recently used mediafiles to your PC. - Added Spanish, Russian, Romanian, Chinese, Chinese Traditional and Turkish languages. - You can now download your recafiles in the VPS the Organizer. - New option to delete all VPS userfiles. - New option to delete all VPS logfiles. - New option to delete all VPS logfiles. - New option to delete all VPS databases. - New: Use a new Autocode selection optio

### **System Requirements For IPConfig Portable:**

Minimum: OS: Windows Vista, Windows 7, or Windows 8 (64-bit) Processor: 2 GHz Dual Core Memory: 2 GB RAM DirectX: Version 9.0c Storage: 2 GB available space Graphical Card: Nvidia GeForce GTX 560 or ATI Radeon HD 5850 Reso

<http://scamlords.com/wp-content/uploads/2022/06/ClipCrypt.pdf> <https://www.olivegin.com/wp-content/uploads/2022/06/gerjaem.pdf> [https://urbanpick.biz/wp-content/uploads/2022/06/Button\\_Constructor\\_Torrent.pdf](https://urbanpick.biz/wp-content/uploads/2022/06/Button_Constructor_Torrent.pdf) [https://libertycentric.com/upload/files/2022/06/K21JEwLXToAuCxkZvBFV\\_05\\_bfae559492bd7a8d7660ae59ef5074c6\\_file.pdf](https://libertycentric.com/upload/files/2022/06/K21JEwLXToAuCxkZvBFV_05_bfae559492bd7a8d7660ae59ef5074c6_file.pdf) [https://amosfitnessandfood.com/wp-content/uploads/2022/06/Desktop\\_Icons\\_Layout\\_Manager.pdf](https://amosfitnessandfood.com/wp-content/uploads/2022/06/Desktop_Icons_Layout_Manager.pdf) [https://donorpartie.com/wp-content/uploads/2022/06/AbilityAchievement\\_Discrepancy\\_Analysis.pdf](https://donorpartie.com/wp-content/uploads/2022/06/AbilityAchievement_Discrepancy_Analysis.pdf) [https://www.an.uy/upload/files/2022/06/ymfuPpYL68DxoK9NNKel\\_08\\_d083f157f52c7ca6d2b7c7c302304a47\\_file.pdf](https://www.an.uy/upload/files/2022/06/ymfuPpYL68DxoK9NNKel_08_d083f157f52c7ca6d2b7c7c302304a47_file.pdf) [https://www.sdssocial.world/upload/files/2022/06/LDYWRnNfMpHT35XiGjVs\\_08\\_9025cb096bee6f025cf26bd4c74321fd\\_file.pdf](https://www.sdssocial.world/upload/files/2022/06/LDYWRnNfMpHT35XiGjVs_08_9025cb096bee6f025cf26bd4c74321fd_file.pdf) [https://stylovoblecena.com/wp-content/uploads/2022/06/Abacus\\_Full\\_Version\\_Free\\_WinMac.pdf](https://stylovoblecena.com/wp-content/uploads/2022/06/Abacus_Full_Version_Free_WinMac.pdf) [https://workplace.vidcloud.io/social/upload/files/2022/06/7Nvg9ST53SkrJZ54iN7J\\_08\\_2295b47ee48ca7ec4c91f3bd88763681\\_file.pdf](https://workplace.vidcloud.io/social/upload/files/2022/06/7Nvg9ST53SkrJZ54iN7J_08_2295b47ee48ca7ec4c91f3bd88763681_file.pdf) [http://www.abbotsfordtoday.ca/wp-content/uploads/2022/06/ANALYZER\\_for\\_RECOVER\\_Fixed\\_Floppy\\_Disk.pdf](http://www.abbotsfordtoday.ca/wp-content/uploads/2022/06/ANALYZER_for_RECOVER_Fixed_Floppy_Disk.pdf) <https://starseamgmt.com/wp-content/uploads/2022/06/sigrkael.pdf> <http://www.educaf.pro/wp-content/uploads/2022/06/napnea.pdf> <https://theknotwork.com/occult-watcher-crack-pc-windows/> [https://helloenquiry.in/wp-content/uploads/2022/06/Android\\_Desktop\\_Remote\\_\\_Free\\_Updated.pdf](https://helloenquiry.in/wp-content/uploads/2022/06/Android_Desktop_Remote__Free_Updated.pdf) <https://piemarkytibi.wixsite.com/eralscalup/post/foo-dsp-vlevel-crack-with-registration-code-download-win-mac> <https://grandioso.immo/move-user-039s-stuff-tool-x64/> <https://www.papershoot.com/wp-content/uploads/weroalee.pdf> <https://novinmoshavere.com/aomei-onekey-recovery-free-0-2-0-torrent/> <https://pigeonrings.com/wp-content/uploads/2022/06/kaewes.pdf>